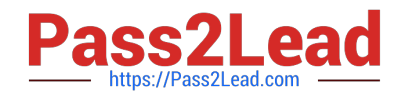

# **1Z0-1083-20Q&As**

Oracle Narrative Reporting 2020 Implementation Essentials

# **Pass Oracle 1Z0-1083-20 Exam with 100% Guarantee**

Free Download Real Questions & Answers **PDF** and **VCE** file from:

**https://www.pass2lead.com/1z0-1083-20.html**

100% Passing Guarantee 100% Money Back Assurance

Following Questions and Answers are all new published by Oracle Official Exam Center

**C** Instant Download After Purchase **83 100% Money Back Guarantee** 365 Days Free Update

800,000+ Satisfied Customers

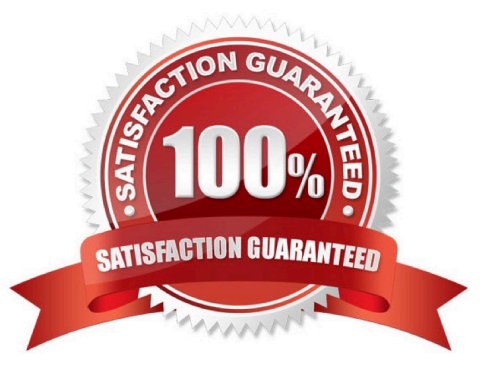

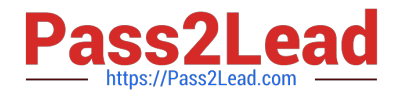

Which statement is FALSE about the Review Phase?

A. Optionally Reviewers can send Doclets containing review comments back to the Doclet Authors to edit the Doclet based on the review comments.

- B. When a Review Cycle is commenced, notifications are sent to Reviewers to begin their work.
- C. Reviewers can review report content, modify content, and add comments to the document.
- D. When Reviewers have finished adding comments, they mark their reviews complete.

Correct Answer: A

#### **QUESTION 2**

Whichof the following is a snapshot of the Report Package that when you create this, the system renders

all of the checked-in versions of the Doclets into a draft version of the report?

- A. Reference Doclet
- B. Review Instance
- C. Review Phase
- D. Review Cycle
- Correct Answer: B

https://docs.oracle.com/cloud/latest/eprcs\_common/MRPRO/managing\_the\_review\_phase \_106336.htm#MRPRO-GUID-0CF6217E-D109-4E34-953A-952339F416FE

# **QUESTION 3**

What are the three phases of Report Development, in correct sequence?

- A. Author, Sign-Off, Review
- B. Author, Review, Sign-Off
- C. Author, Review, Approve
- D. Author, Approve, Sign-off
- Correct Answer: B

https://docs.oracle.com/cloud/latest/eprcs\_common/ADEPR/report\_package\_components\_ 155597.htm#ADEPR-GUID-63610250-83BB-4049-880A-CE7A743520FA

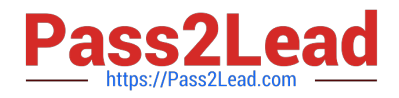

Which status Information is NOT available to the Report Package Owner during the Author Phase?

A. A blue bar is displayed under the phase tile to indicate which phase is currently being displayed.

B. A progress bar is displayed to show thepercentage complete.

C. The due date and time remaining for the phase is displayed.

D. The workflow path for each Doclet shows the Doclet Owner, Doclet Approver, and Report Package Signers that have / will take part in the Doclet process.

E. If there is anissue with one or more of the doclets, such as a doclet past due or a doclet without an author assigned, a warning icon is displayed.

Correct Answer: E

# **QUESTION 5**

Which use case is suited for the EPM Integrated Business Processes feature?

A. Adding a link to an Enterprise Performance Reporting Cloud (EPRCS)report from an Enterprise Planning and Budgeting Cloud (EPBCS) nuvlg.it ion flow

B. Adding a link to an on-premise Hyperion Planning report from a report package

C. Adding a link to a Disclosure Management report from Hyperion financial Management

D. Addinga link to an Enterprise Performance Reporting Cloud (EPRCS) report package from an Oracle Analytics Cloud (OAC) dashboard

Correct Answer: D

# **QUESTION 6**

You want to add a logo to your Doclets, where would you make this update?

- A. Author Phase
- B. Report Package
- C. Style Sample
- D. Design Phase
- E. Format Grid
- Correct Answer: B

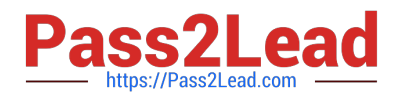

Which two types of Reference Doclets can you use to embed content?

- A. Adobe PDF
- B. Word
- C. PowerPoint
- D. Excel
- E. ManagementRepotting

Correct Answer: DE

Explanation: https://docs.oracle.com/cloud/latest/epm- common/SVPBC/ eprcs\_embed\_content\_about\_102x0036f0df.htm

#### **QUESTION 8**

Which two methods can be utilized for populating and maintaining dimensions, in a Custom Application?

A. Use a flat file interface to load an existing metadata definitions into your application

B. Use the Smart View Add-On For Administrator in order to add and manage members for each dimension using Smart View

C. Use the Hierarchy editor to manually add and manage members for each dimension using a graphical editor

D. Use the Dimension Library within Enterprise Performance Management Architect (EPMA) in order add and manage members for each dimension that are then deployed to the Custom Application

E. Integrating directly with Other Oracle EPM Cloud Services to pull metadata directly from other applications

Correct Answer: BC

### **QUESTION 9**

Which two statements are TRUE about the Review Process in Enterprise Performance Reporting Cloud Service?

- A. It canhave multiple Review Cycles per Report Package.
- B. It can have multiple Review Phases per Report Package.
- C. It can have multiple simultaneous Review Instances per Report Package.
- D. It can have multiple Reviewers per Report Packages.

#### Correct Answer: BD

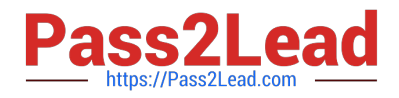

Which two statements about the Enterprise Performance Reporting Cloud (EPRCS) library are True?

- A. The menus and actions available for each system-generated personal folders are role based.
- B. A user with the service administrator role has the complete ability to see other users Favorites or Recent folders.
- C. To perform a successful folder export, the user must have administrator access to all artifacts in the folder.
- D. Actions that are available in the library are not location specific.
- E. Any user of an artifact can run audit reports for their artifact within the library.

Correct Answer: AE

# **QUESTION 11**

You have a requirement for a management report to display both the report\\'s name and the fiscal year being run by the report.

What are the correct textfunction and syntaxes to accomplish this?

- A. ReportDescription() MemberAlias("Grid 1", "FY 16")
- B. ReportTitle() MemberAlias("Grid 1", "Years")
- C. ReportName() MemberAlias("Grid 1", "FY 16")
- D. ReportTitle() MemberAlias("Grid 1", "FY 16")
- E. ReportName() MemberAlias("Grid 1", "Years")
- F. ReportDescription() MemberAlias("Grid 1", "Years")

Correct Answer: D

# **QUESTION 12**

In the sign off phase, which two can the report signers can do to the Final Report?

- A. Sign off the Final Report
- B. Unlock the Final Report and make Changes
- C. Reject the Final Report
- D. Approve the Final Report

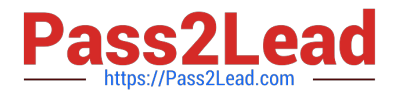

Correct Answer: AC

https://docs.oracle.com/cloud/latest/eprcs\_common/URPRV/signing\_off\_on\_or\_rejecting\_a \_report\_140476.htm#URPRV-GUID-95E6CF1D-7D6B-409C-ABB1-AE3F913AC5BB

# **QUESTION 13**

When using the export command with the File Transfer Utility, which three are true?

A. The export command is used to move Oracle Enterprise Performance Reporting Cloud artifacts between environments.

B. It is used in conjunction with the Import command.

C. Third party artifacts, such as Office documents, can be exported a standalone exports.

D. If a library folder is exported, only its children are exported,not third-party artifacts.

E. Child artifacts of Applications (Dimensions, Data Grants, Models) cannot be exported as standalone exports.

Correct Answer: ABC

#### **QUESTION 14**

When setting up Cloud security, which statement is true?

A. Non administrative users must rely on the Identity domain administrator to manage their password for their user account.

B. An identity domain administrator can perform all the same administrative functions that the service administrator performs.

C. An individual cannot be both the service administrator and the identity domain administrator at the same time.

D. Account administrators can change (upsize or update) the paid subscription to an Oracle Cloud service.

Correct Answer: C

#### **QUESTION 15**

What type of doclet is excluded from the review and signoff phases?

A. Author

- B. Supplemental
- C. Reference
- D. Style Sample
- E. package

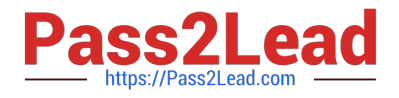

Correct Answer: B

Explanation: Supplemental documents such as procedures, instructions, reference material, andso on, can be uploaded into a report package as a supplemental doclet. Supplemental documents can be any type of document file (for example, PDF, Excel, Word, and so on). As the content for supplemental doclets is not included within the merged report, these doclets are excluded from the review and sign off processes. The supplemental doclet contents cannot be viewed online, but users can download and use native programs to open the supplemental doclet in the same way that you can work with third party artifacts in the library.

https://docs.oracle.com/cloud/latest/eprcs\_common/URPRV/report\_package\_components\_ 155597.htm#URPRV-GUID-63610250-83BB-4049-880A-CE7A743520FA

[Latest 1Z0-1083-20 Dumps](https://www.pass2lead.com/1z0-1083-20.html) [1Z0-1083-20 VCE Dumps](https://www.pass2lead.com/1z0-1083-20.html) [1Z0-1083-20 Study Guide](https://www.pass2lead.com/1z0-1083-20.html)